# Report Tool LUCIA Cytogenetics

According to us, the results of your hard work deserve special treatment - to be well arranged and to look professional. For this exact purpose, LUCIA Cytogenetics comes with the mighty Report Tool, a combination of a text editor, presentation creator and an automatic data-to-print-output processor.

### **Effortless to Learn**

- All items and information needed to create the report are arranged within one screen.
- Drag and drop text fields, images and arrows to the report page.
- A single click is enough to create the report from a predefined template.
- A single click is enough to print the report or export it to PDF.

## **Simple Editor**

- Standard user interface common to most presentation or document writing products.
- Large scope of views from a magnified detail to multiple page overview.
- Unlimited undo history.
- Easy formatting, multiple object alignment, distribution and order.

## **Variable Page Content**

- Simple graphics is available to enrich the look of your reports.
- External images, logos, etc. can be inserted.
- Easy system data insertion (date, time, user name, etc.).
- Headers and footers repeating on each page.
- Images and patient data can be displayed in many ways.
   For example an image object can display a karyogram if it is available. If not available, the source image is used.
- Any patient data may be inserted in a plain form or using a bar code.

## **Secure Storage**

 The reports and report templates can be easily saved to the database. The patients' reports are associated with the other patient data. The database access right control is applied to both reports and report templates.

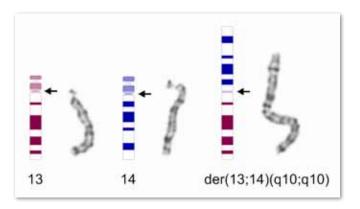

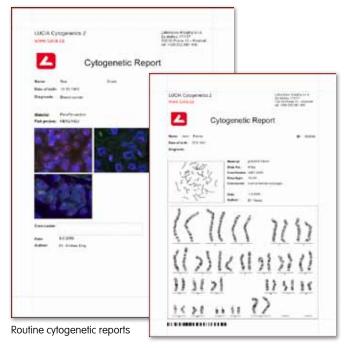

The multiple metaphase/karyogram report

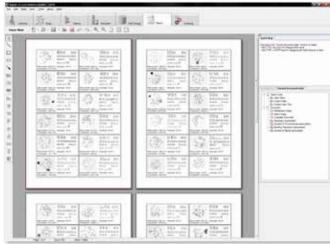

## **Powerful Templates**

- The usage of the LUCIA database module allows the user to create reports for a single image, multiple images, multiple patients or metaphase finding results.
- A library of report templates can be used to generate varied formats from the same data.
- A dynamic text object can adapt its size to fit the actual data, the subsequent objects are shifted accordingly. This way, a well arranged continuous document is created.
- Anchoring allows you to specify an object position relative to another object. In combination with the size adaptation feature, this is a
  perfect tool to format for example the "Name" and "Surname" fields one after another.
- The usage of a general repetition object called "band" carries a huge potential to present multiple data. The band allows you to insert an unspecified number of patients, images or other data, because it repeats itself until the number of records is reached.

#### Dynamic report template

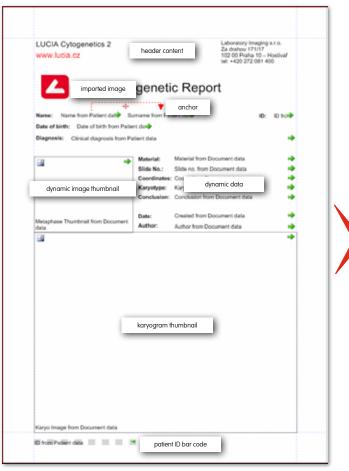

#### Generated report

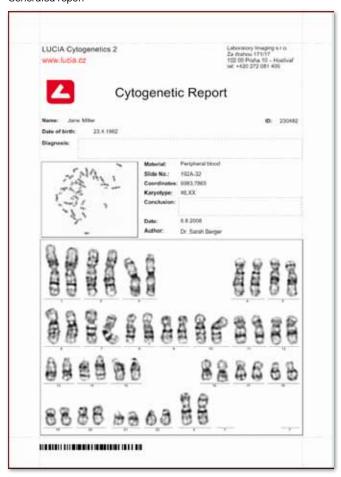

#### Bands have been used to create these reports

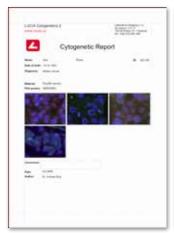

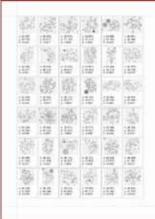

#### **About the Bands**

- The band can have a header and a footer for easy table design.
- The number of repetitions is controlled by the master "data source" assigned to the band.
- Bands can be nested one into another, each one having a different data source.
- Bands use a sophisticated page breaking control mechanism.
- For image galleries, horizontal alignment option is available.

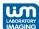